# Neu im Versichertenportal: Zusätzliche Berechnungen, Abschluss Zusatzsparen

# Erweiterte Berechnungsmöglichkeiten

Berechnen Sie Ihre Alterspensionierung oder Teil-Alterspensionierung. Innert weniger Sekunden erhalten Sie eine übersichtliche Grafik Ihrer Leistungen. Simulieren Sie dazu auf einfachste Weise eine freiwillige Einkaufszahlung oder einen Kapitalbezug. Wie verändern sich meine Leistungen bei einem Vorbezug für Wohneigentum oder Ein-/Auszahlung bei einer Scheidung? Auch diese Ereignisse lassen sich berechnen und die Auswirkungen werden grafisch dargestellt. Zur Erinnerung weisen wir darauf hin, dass Sie jederzeit einen aktuellen Vorsorgeausweis über das Versichertenportal anfordern können.

Sie sind noch nicht im Versichertenportal registriert? Verwenden Sie den Link oder den QR-Code im nachfolgenden Banner.

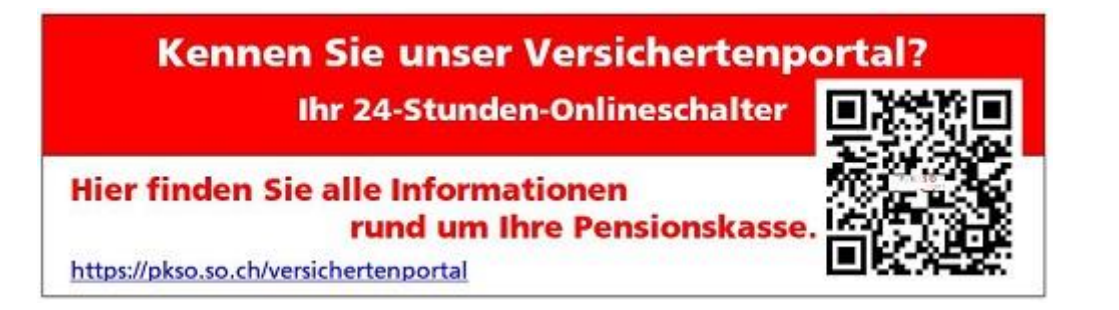

### NEU Zusatzsparen per 1.1.2023

Was ist Zusatzsparen?

Sie erhöhen den eigenen Sparbeitrag und sparen zusätzliches Altersguthaben an. Der erhöhte Sparbeitrag wird monatlich vom Gehalt abgezogen. Die Beiträge sind steuerlich begünstigt, da Sie ein tieferes Nettoeinkommen ausweisen.

Wer kann das Zusatzsparen beantragen?

Nur Versicherte die dem Vorsorgeplan 1 (Basis) zugeordnet sind, können das Zusatzsparen beantragen. Die Angabe welchem Vorsorgeplan Sie zugeordnet sind, finden Sie auf dem Vorsorgeausweis auf Seite 1 unter «Grundversicherung».

Ab wann sind zusätzliche Sparbeiträge möglich?

Ab dem Alter von 35 Jahren können Sie zusätzlich 1.0 % mehr Sparbeitrag leisten. Ab dem Alter von 45 Jahren sind zusätzlich 2.0 % möglich.

Wie viel mehr kann ich mit dem Zusatzsparen einzahlen? Nachfolgend sind die Arbeitnehmer Sparbeiträge in Prozenten des versicherten Lohnes ersichtlich:

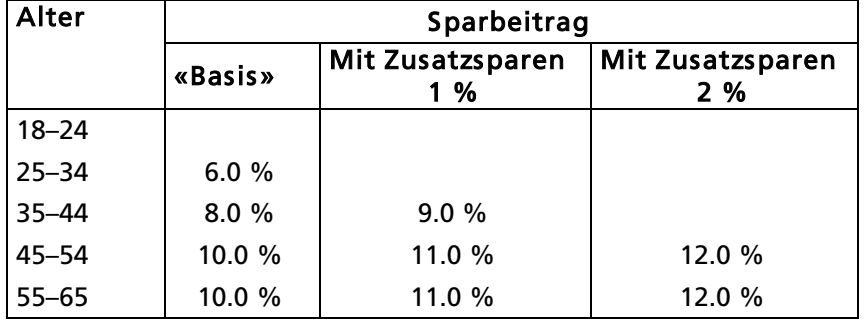

Wie kann ich das Zusatzsparen abschliessen?

Das Zusatzsparen kann ab 1. September 2022 ausschliesslich über das Versichertenportal abgeschlossen werden. Dafür ist eine einmalige Registrierung unter pkso.ch/Versichertenportal notwendig. Haben Sie sich einmal ins Versichertenportal eingeloggt, können Sie das Zusatzsparen mit wenigen Mausklicks beantragen. Und so gehts:

Anleitung

# Klicken Sie auf «Basis»

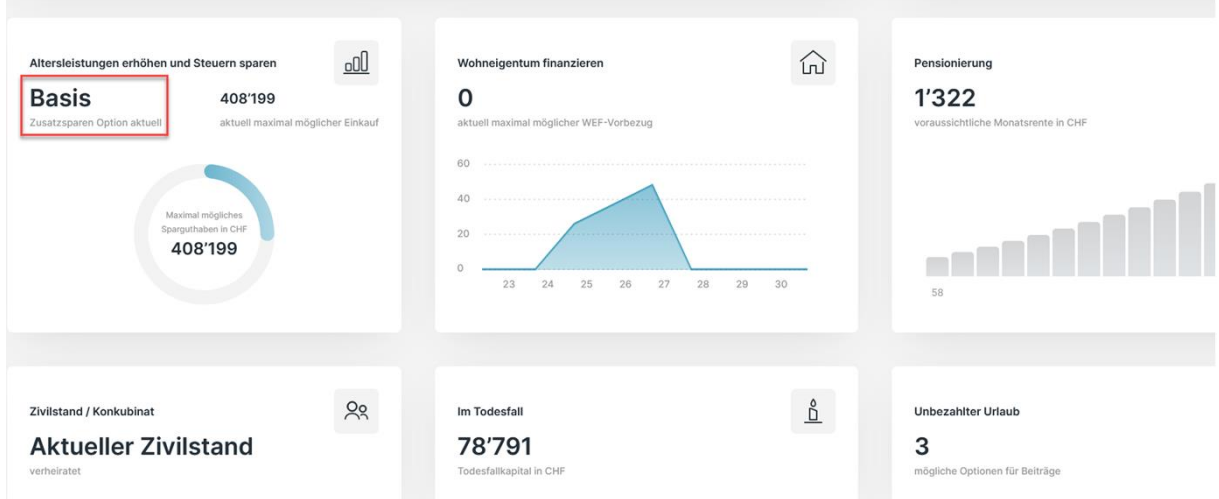

# Klicken Sie auf «Zusatzsparen anpassen»

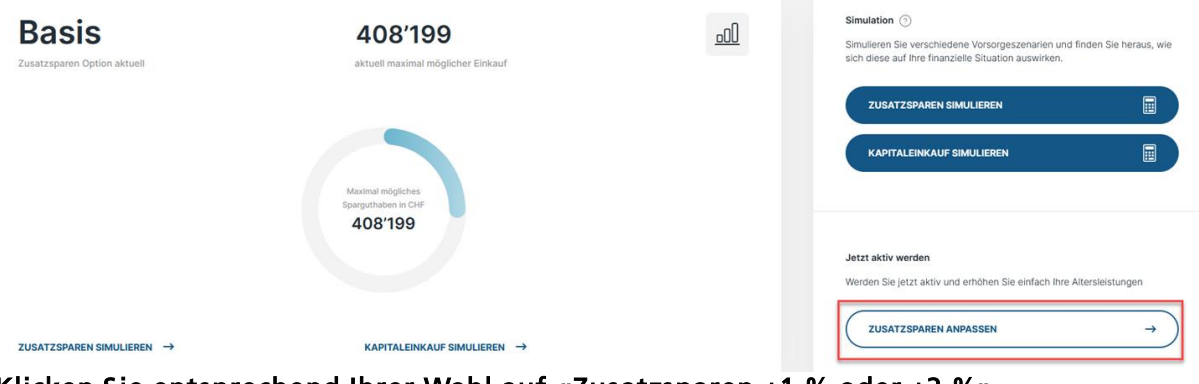

#### Klicken Sie entsprechend Ihrer Wahl auf «Zusatzsparen +1 % oder +2 %»

Ihre Auswahl per 01.01.2023

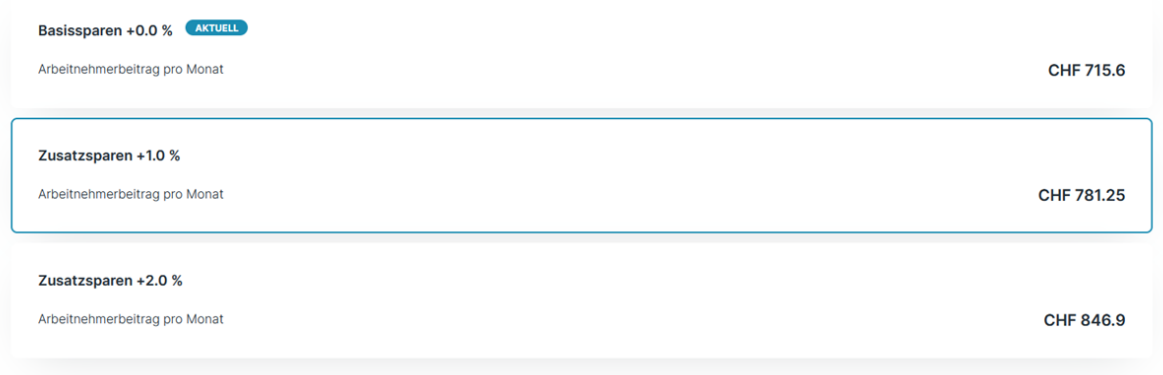

Die Einstellungen für das Zusatzsparen können Sie jederzeit, jedoch spätestens bis jeweils bis 31. Oktober für das nächste Jahr anpassen. Änderungen nach dem 31. Oktober finden erst Anwendung im übernächsten Jahr.

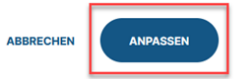

## Abschluss des Zusatzsparens

Sie haben folgende Anpassung gewählt

Zusatzsparen Option Zusatzsparen +1.0 %

Gültig ab 01.01.2023 Arbeitnehmerbeiträge gem. aktuellem Lohn CHF/Mt. 781.25

Die Beiträge des Arbeitgebers ändern sich nicht.

Nach Abschluss erhalten Sie eine Bestätigung. Den neuen Vorsorgeausweis erhalten Sie im Januar. Die gewählte Option wird automatisch verlängert. Sie können diese jeweils bis 31.10.des laufenden Jahres auf das Folgejahr anpassen

> **JETZT ABSCHLIESSEN ARRPECHEN**

#### **E-Mail Bestätigung**

Sie haben über das Versichertenportal das Zusatzsparen abgeschlossen. Ihre Angaben wurden korrekt an die PKSO übermittelt.

Per 1. Januar des nächsten Jahres bestätigen wir den gewünschten Abzug des persönlichen Sparbeitrages von 1.0 %.

Sollten Sie Ihre Entscheidung ändern wollen, ist dies jeweils bis 31. Oktober des laufenden Jahres ohne Weiteres möglich.

Später gemeldete Änderungen können per 1. Januar des Folgejahres nicht mehr berücksichtigt werden.

Wünschen Sie einen Wechsel oder die Beendigung des Zusatzsparens, ist Ihr Entscheid über das Versichertenportal fristgerecht neu anzumelden. Besten Dank.

Freundliche Grüsse

Pensionskasse Kanton Solothurn

Ist ein Wechsel oder die Beendigung des Zusatzsparens möglich?

Wünschen Sie einen Wechsel oder die Beendigung des Zusatzsparens ist Ihr Entscheid über das Versichertenportal neu anzumelden. Die Änderung ist bis spätestens 31. Oktober vorzunehmen, damit der Wechsel per 1. Januar des Folgejahres wirksam wird.